## **РАЗДЕЛ V. ПРИМЕНЕНИЕ ИНФОРМАЦИОННЫХ ТЕХНОЛОГИЙ В ОБУЧЕНИИ МАТЕМАТИКЕ В ШКОЛЕ И ВУЗЕ**

## *Н.В. Сидорова, О.В. Шулежко, Н.Г.Кузина (Ульяновск)* **ИНТЕРАКТИВНЫЕ СРЕДСТВА ОРГАНИЗАЦИИ ВНУТРЕННЕЙ НЕЗАВИСИМОЙ ОЦЕНКИ КАЧЕСТВА ОБУЧЕНИЯ СТУДЕНТОВ В ПЕДАГОГИЧЕСКИХ ВУЗАХ**

В современном профессиональном образовании студент является субъектом образовательной деятельности. И, как равноценный участник образовательного процесса, имеет право и должен иметь возможность оценивать качество обучения. Студенческая оценка качества образования является для работников вуза фактором дополнительной мотивации и инструментом обратной связи.

Согласно требованиям ФГОС «в рамках внутренней оценки качества образовательной деятельности обучающимся предоставляется возможность оценивания условий, содержания, организации и качества образовательного процесса в целом и отдельных дисциплин (модулей) и практик» [4, с.17].

В методических рекомендациях по организации и проведению в образовательных организациях высшего образования внутренней независимой оценки качества образования (ВНОКО) отмечается, что оценку качества работы педагогических работников образовательной организации обучающимися рекомендуется осуществлять в форме электронного анкетирования [3, с.14].

Вариантов размещения такого рода анкет достаточно много. Это и электронные личные кабинеты студентов в электронной информационной образовательной системе вуза, тематический раздел на официальном сайте университета, использование технологии google forms, а возможно, и обычное бумажное анкетирование. Выбор и проработка технологии анкетирования обусловлен техническими возможностями и последующими операциями по их обработке. Важно, при организации такого вида работ, предусмотреть обязательную авторизацию респондента (для сохранения объективности оценивания) и возможность внесения конструктивных предложения для улучшения качества обучения.

В современных условиях наиболее приемлемым, на наш взгляд, является вариант использования технологии google forms, поскольку она не требует дополнительного финансирования. А выгрузка ответов совершается в формате электронной таблицы. Кроме того, можно сохранять в облаке все результаты анкетирований и, при необходимости, провести анализ динамики качества образования за определенный период.

Современные интерактивные средства позволяют организовать учебный процесс в диалоговом режиме [1, с.196]. Бесспорным является тот факт, что практически у всех студентов есть смартфоны, а значит, применение мобильных технологий является вполне оптимальным способом проведения анкетирования. Сочетание технологии google forms и QR-кода позволит минимизировать время на прохождение опроса мнений студентов и обеспечит необходимый уровень прозрачности и объективности подобного контроля оценки качества образования.

В ФГБОУ ВО «Ульяновском государственном педагогическом университете имени И.Н. Ульянова» создается специализированный регламент по организации независимой внутренней оценке качества образования. В частности, на факультете физико-математического и технологического образования студентам предлагается после прохождения дисциплин, в конце семестра, до проведения зачета или экзамена пройти анкетирование.

Этапы его проведения можно представить следующим образом:

1. На основании Положения о ВНОКО создается анкета на базе технологии google forms на почтовом аккаунте внутренней независимой оценки качества образования факультета. Вид анкеты в google forms определяется в Положении о ВНОКО, каждый ее вид можно разместить в отдельном разделе.

2. Генерируется ссылка для публичного доступа и размещается, в том числе на изображении QR-кода.

3. Созданная анкета передается на кафедры и преподавателям для проведения анкетирования на заключительном занятии по дисциплине.

4. Студенты проходят анкетирование с обязательной авторизацией через адрес почты.

5. Результаты анкетирования выгружаются для обработки в формате электронной таблицы.

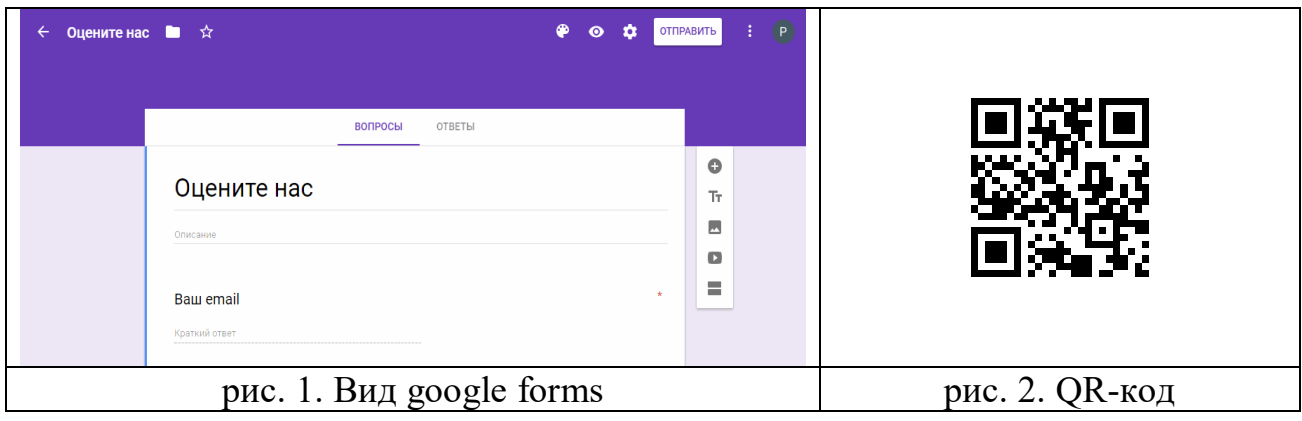

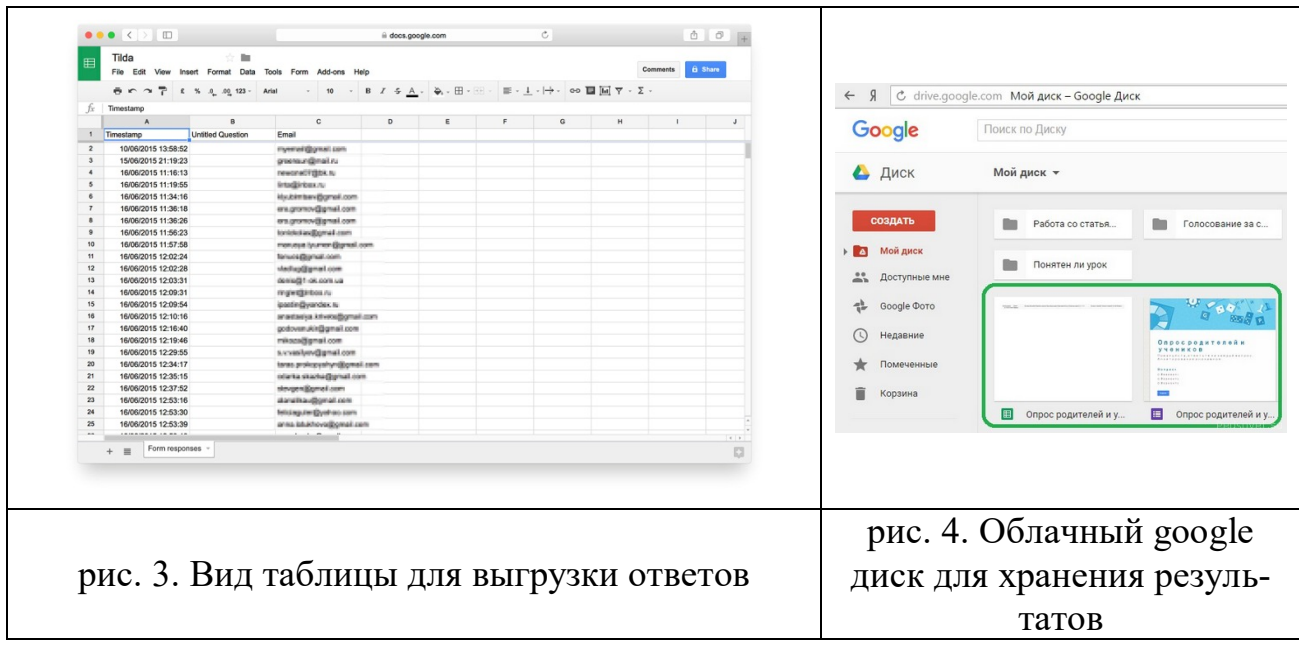

В ходе анкетирования студенты отвечают на вопросы типа:

полезность курса для вашей будущей профессиональной деятельности;

сложность курса для успешного прохождения;

ясность требований, предъявляемых студентам;

возможность внеаудиторного общения по учебным вопросам и др.

В настоящее время предложенный механизм проходит этап апробации, уже появляются различные предложения по оптимизации представления анкет в электронном формате.

По итогам анкетирования студентов, деканатом выстраивается рейтинг преподавателей, результаты которого учитываются при стимулировании и оценке эффективности деятельности. А заведующие кафедрами получают предложения по совершенствованию учебного процесса для конкретных учебных дисциплин.

Появление возможности для внутренней оценки качества образовательной деятельности обучающимися, несомненно, будет способствовать повышению качества обучения, а возможность быстрого прохождения анкетирования и обработки полученных результатов сделает этот процесс органичным и достаточно простым как для студентов, так и для администрации.

## БИБЛИОГРАФИЧЕСКИЙ СПИСОК

1. Веселовская Ю.А., Сидорова Н.В. Интерактивное техническое обеспечение как средство повышения качества учебного процесса // Актуальные вопросы методики обучения математике и информатике в условиях стандартизации образования материалы Всероссийской научно-практической конференции преподавателей математики, информатики школ и вузов. Министерство образования и науки РФ; Ульяновский государственный педагогический университет им. И.Н. Ульянова. 2016. С. 196-198.

2. Веселовская Ю.А., Сидорова Н.В., Кузина Н.Г., Столярова И.В. Интерактивные технологии в дистанционном обучении: исследование качества учебного процесса студентов факультета физической культуры и спорта// Теория и практика физической культуры. 2018. № 2. С. 12-14.

3. Методические рекомендации по организации и проведению в образовательных организациях высшего образования внутренней независимой оценки качества образования по образовательным программам высшего образования – программам бакалавриата, программам специалитета и программам магистратуры (Электронный ресурс – Режим доступа: www.garant.ru/products/ipo/prime/doc/71797752/, дата обращения 15.02.2019).

4. Федеральный государственный образовательный стандарт высшего образования – бакалавриат по направлению подготовки 44.03.01 Педагогическое образование (Электронный ресурс – Режим доступа: http://fgosvo.ru/uploadfiles/FGOS%20VO%203++/Bak/440301\_B\_3\_16032018.pdf, дата обращения 15.02.2019).

## *И.А. Иванов, М.Н. Иванова, П.А. Корниенко (Сочи), С.И. Иванова (Москва), В.В. Орлов (Санкт-Петербург)* **МЕТОДОЛОГИЧЕСКИЕ ОСНОВЫ РАЗРАБОТКИ ПРОГРАММНОГО ИНСТРУМЕНТА** *3DS***-***GEOMETRY* **И ЕГО ПРИМЕНЕНИЯ ПРИ ОБУЧЕНИИ СТЕРЕОМЕТРИИ В ШКОЛЬНОМ КУРСЕ ГЕОМЕТРИИ**

Применение информационных технологий позволяет разрабатывать современные инновационные средства обучения, повышающие качество и эффективность процесса обучения школьным предметам и, в частности, школьному курсу геометрии. Одним из основных средств разработки и интеграции информационных технологий в образовательную среду являются современные средства программирования – такие, например, как объектноориентированные "среды программирования" типа *Objective С, Delphi*, *Dylan, OCaml, CLOS, Ruby* и т.д., которые дают возможность проектировать и разрабатывать не только разнообразные интерактивные средства обучения, но также и "*входные языки*". Например, входной язык *LSDSS* – *Language to Study and Develop Stereoscopic Structures* (язык для изучения и разработки стереоскопических структур) написан на языке программирования *Python* (можно было написать и, например, на *С*++ и т.д.) и предназначен для целевого применения пользователем предлагаемого программного продукта при разработке конкретных средств обучения [1, 3].

Примером реализации рассматриваемого выше процесса является разработанная на основе *Delphi* (программа 3*D*-*Geometry*, первая версия) и *Python* программа 3*Ds*-*Geometry* для демонстрации и разработки 3*Ds*объектов – *геометрических структур* (по методической терминологии геометрических тел "каркасной" структуры), используемых при обучении стереометрии в школьном курсе геометрии [2, 4]. Пример разработанного с помощью программы 3*Ds*-*Geometry* с использованием входного языка *LSDSS* 3*Ds*-объекта – 3*Ds*-*геометрическая структура* "куб с диагоналями", – приведен на рисунке и на странице сайта  $\frac{http://spf.sutr.ru/5]}{$ .